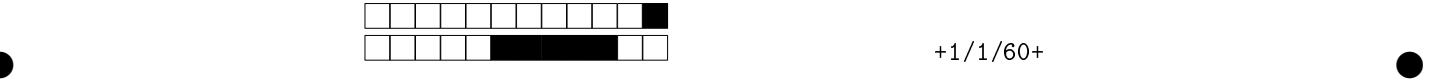

## MAC2166 - Introducao a Computacao - 2017S1 Avaliacao 1

<u>- Andrea Andrea Andrea Andrea Andrea Andrea Andrea Andrea Andrea Andrea Andrea Andrea Andrea Andrea Andrea An</u>

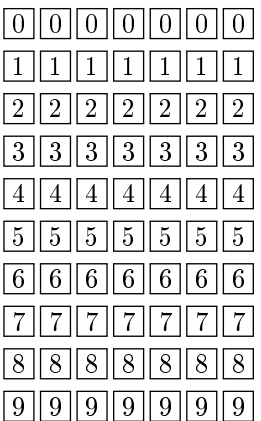

Utilize caneta azul ou preta para marcar as caixas e preencha a caixa totalmente para correta interpretação. Exemplo:  $\blacksquare$ . Não use  $\boxtimes$ .

Turma (marque somente um número, consulte seu professor se não souber):

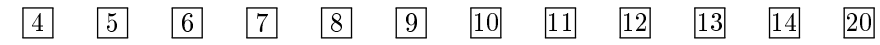

Marque as caixas ao lado para formar o seu número USP e escreva na caixa abaixo seu NUSP e seu nome em letra legível.

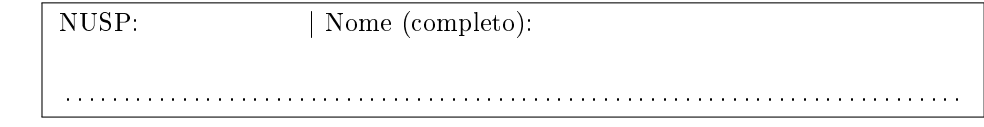

Esta avaliação tem duração de 120 minutos. Não desmonte este caderno.

Q1 [1 pontos] Simule o código abaixo e selecione a opção correspondente à saída impressa do programa. Ignore as quebras de linhas geradas pelo comando print.

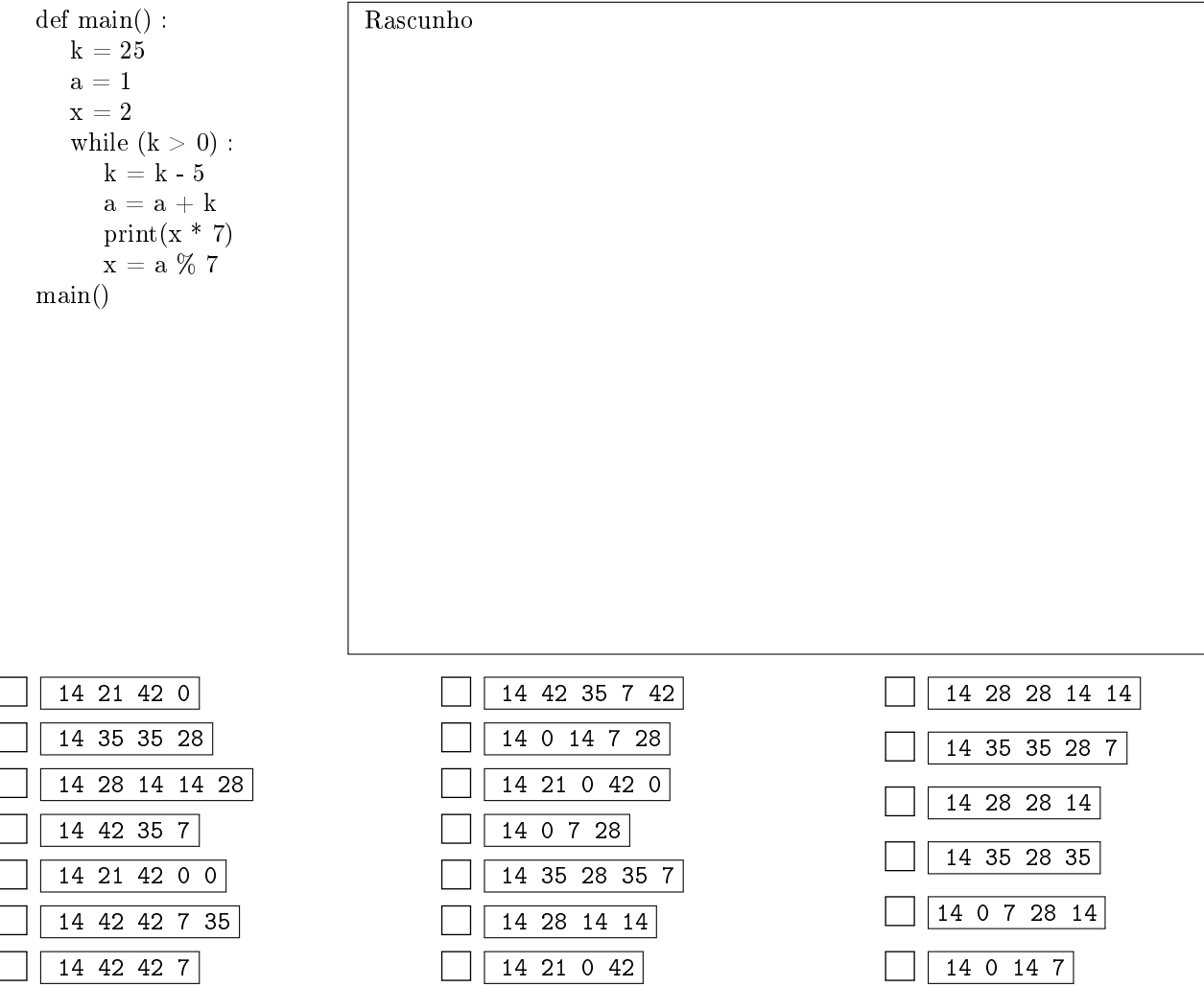

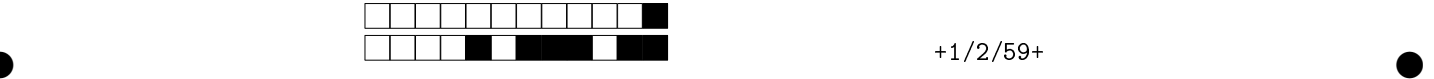

Q2 [3 pontos] Considere os 6 seguintes trechos de código (T1 até T6) e depois selecione as afirmações verdadeiras sobre eles pintando as quadriculas. Considere: 1. Condidere que o o usuário SEMPRE digitará uma sequência de naturais entre 1 e 100, terminando com o valor zero (0). Além disso, a sequência (SEQ) tem ao menos 2 elementos. 2. As afirmações devem estar corretas quaisquer que sejam as entradas atendendo essas restrições. 3. Nos trechos de código da imagem abaixo, o termo SEQ nas afirmações significa "sequência". 4. No que a SEQ  $\{1, 1, 1\}$  deve ser considerada crescente e também decrescente. 5. As opções sobre cada trecho podem conter desde nenhuma afirmação correta até todas.

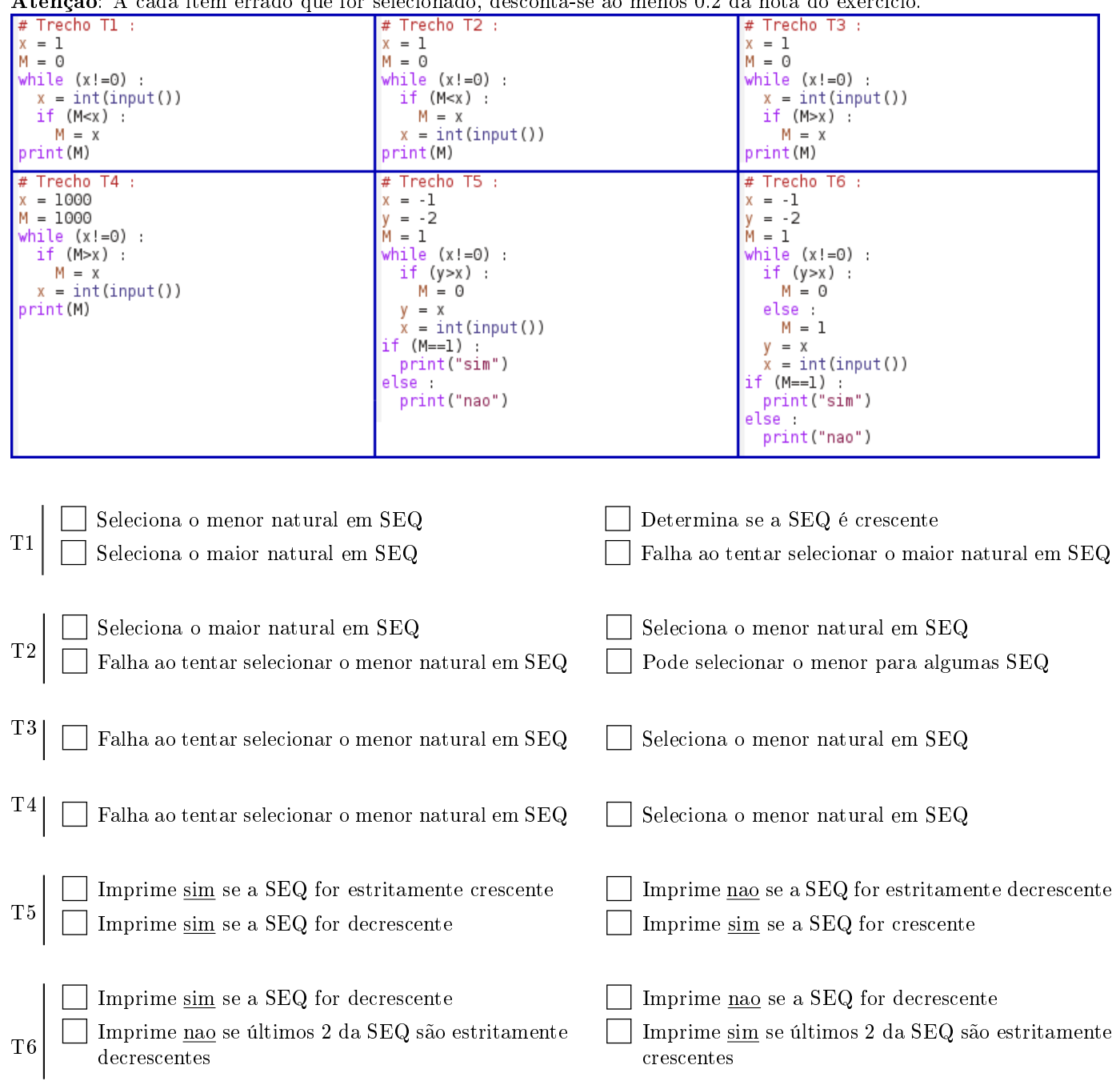

 $\bullet$  and  $\bullet$  and  $\bullet$  and  $\bullet$  and  $\bullet$  and  $\bullet$  and  $\bullet$  and  $\bullet$  and  $\bullet$  and  $\bullet$  and  $\bullet$ 

Atenção: A cada item errado que for selecionado, desconta-se ao menos 0.2 da nota do exercício.

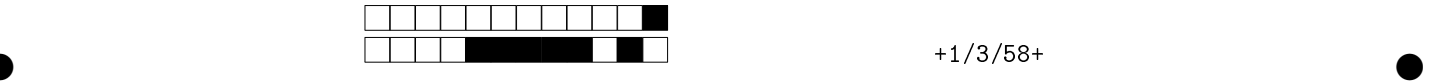

Q3 [3 pontos] Faça um programa em Python, preenchendo as lacunas (L1 até L12) no código abaixo, que remove todos dígitos repetidos de um inteiro n fornecido, mantendo apenas a primeira ocorrência mais a esquerda de cada dígito.

## Exemplos:

 $n = 55122345558$  → saida = 512348,  $n = 888778811222$  → saida = 8712,  $n = 10022333002233001100$  → saida = 1023.

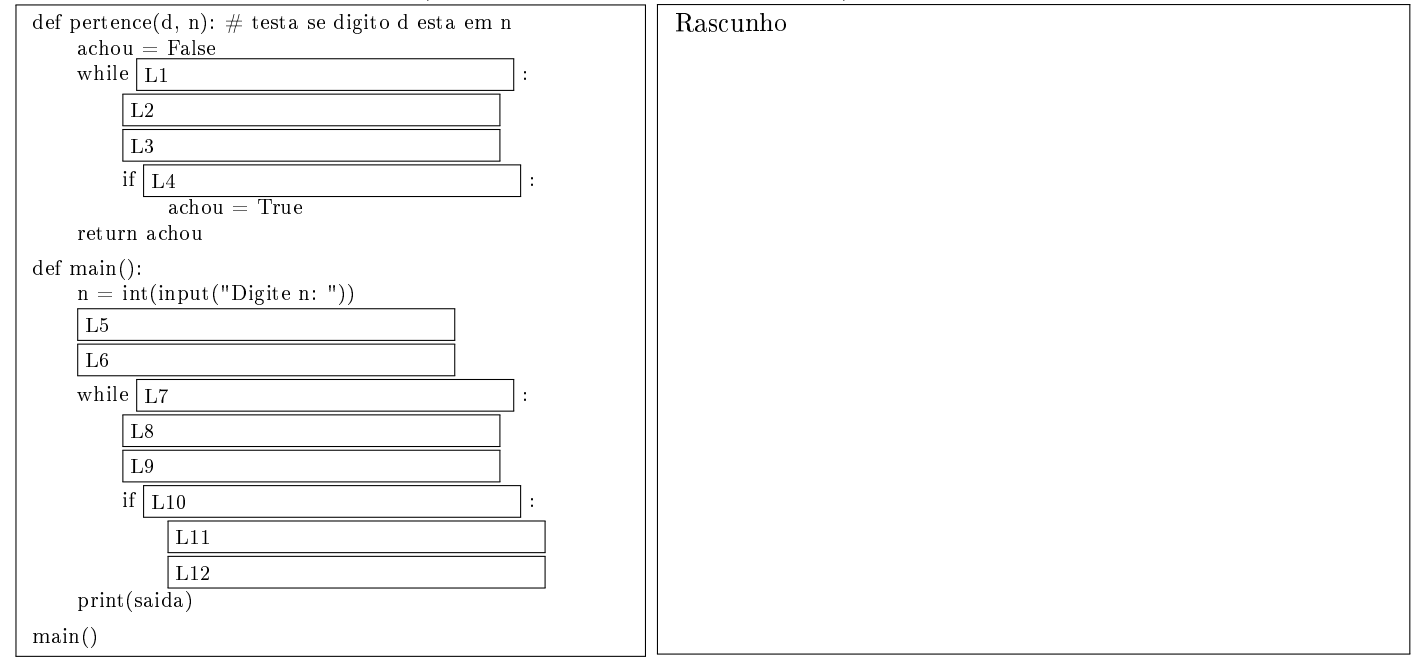

Considere os 12 itens seguintes, correspondentes respectivamente a cada uma das 12 lacunas no código acima. Cada item tem 5 opções, selecione aquela que torna o programa acima correto.

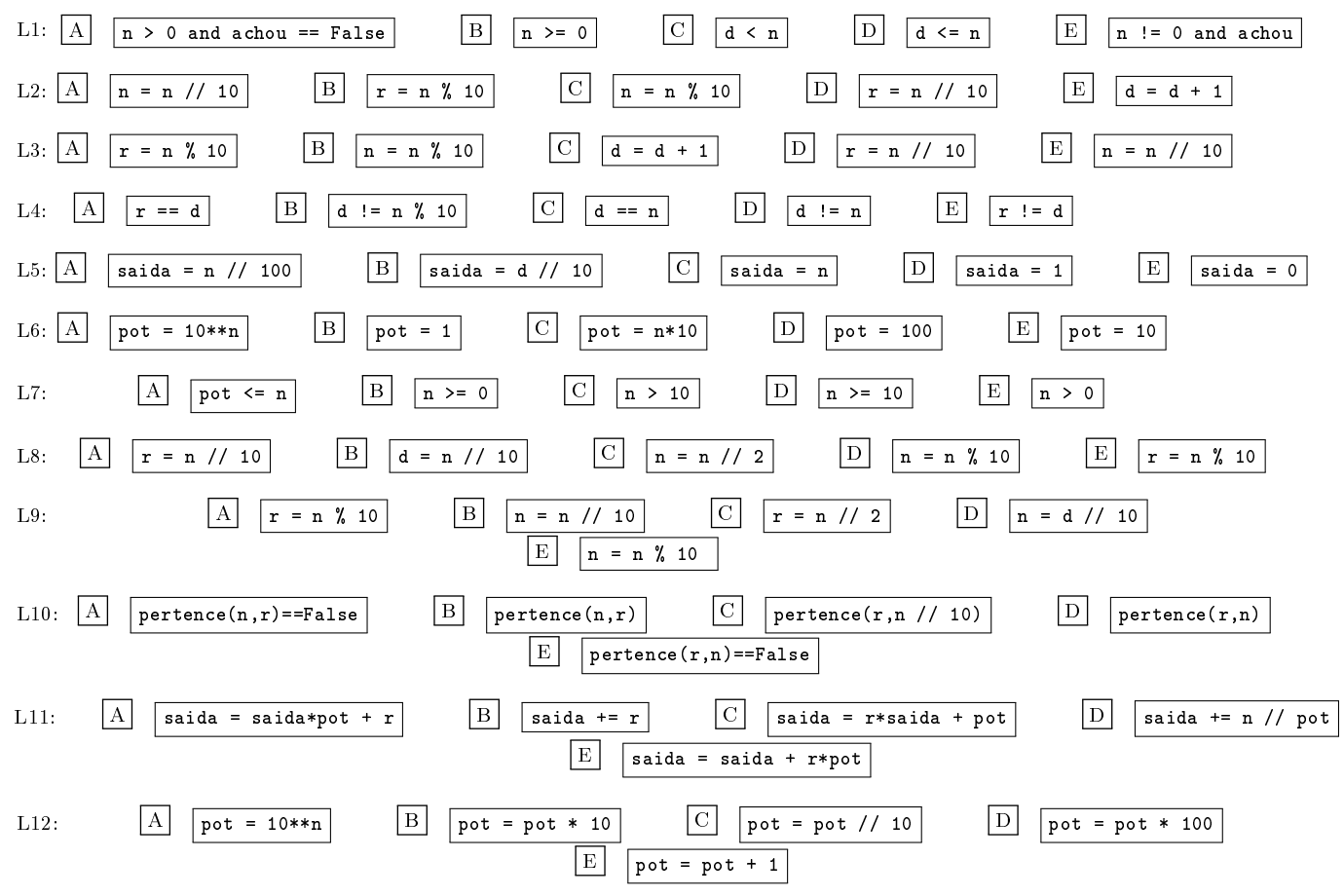

 $\bullet$  and  $\bullet$  and  $\bullet$  and  $\bullet$  and  $\bullet$  and  $\bullet$  and  $\bullet$  and  $\bullet$  and  $\bullet$  and  $\bullet$  and  $\bullet$ 

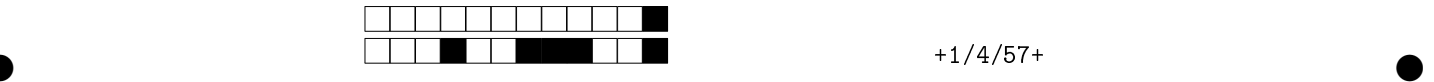

Q4 [3 pontos] Nesta questão você deve elaborar um programa que resolva o seguinte problema; dada uma sequência de n números ( $n > = 2$ ) diga se o valor das diferenças entre cada dois números consecutivos é uma sequência (S) estritamente crescente. Exemplos:  $n = 4$ ,  $S = 8, 9, 10, 11 \rightarrow$  saida = 'diferencas nao formam seq. crescente',  $n = 5$ ,  $S = 8, 9, 11, 15, 19 \rightarrow$  saida = 'diferencas nao formam seq. crescente',  $n = 5, S = 8, 9, 11, 15, 20 \rightarrow$  saida = 'diferencas formam seq. crescente'.

Para isso você deve usar APENAS os trechos de código indicados abaixo. Assinale a alternativa que contém os blocos corretos na ORDEM correta. ATENÇÃO: os blocos não estão identados assim o final do laço é indicado por um '\*', após o número de bloco que contém o último comando do laço. DICA 1: As variáveis do programa são APENAS: quantidade; anterior; atual; contador; diferenca\_atual; diferenca\_anterior.

DICA 2: Não tente usar todas as combinações, tente codificar o programa na área de rascunho e depois escolha os trechos adequados. O RASCUNHO NÃO SERÁ CONSIDERADO NA NOTA

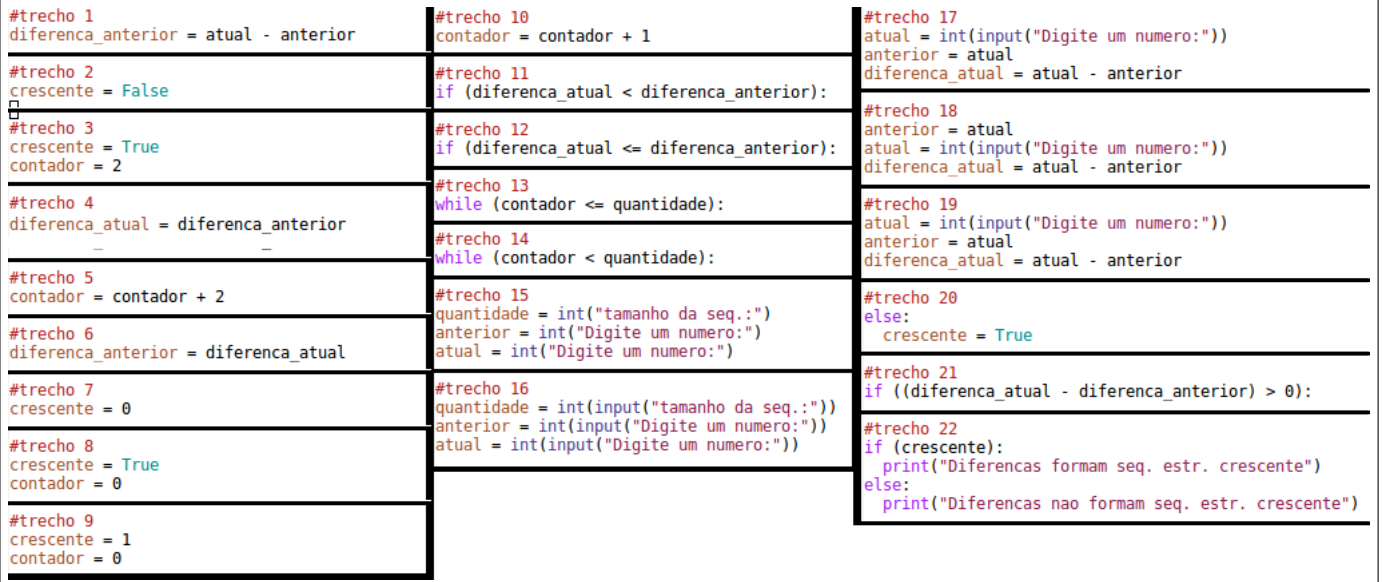

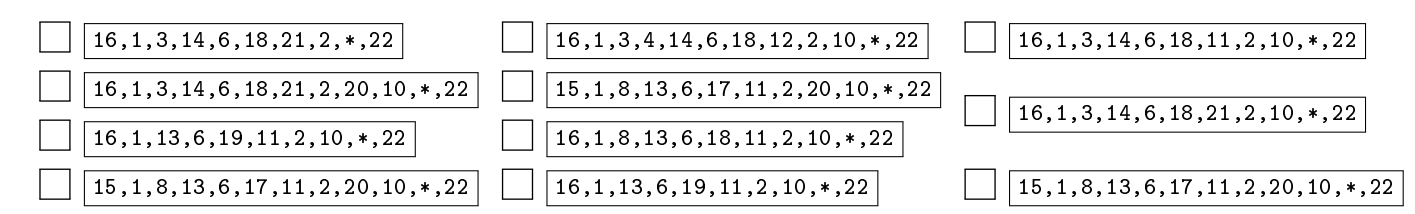

 $\bullet$  and  $\bullet$  and  $\bullet$  and  $\bullet$  and  $\bullet$  and  $\bullet$  and  $\bullet$  and  $\bullet$  and  $\bullet$  and  $\bullet$  and  $\bullet$ 

Rascunho